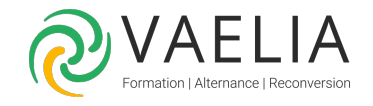

# Formation Les bases du dépannage informatique

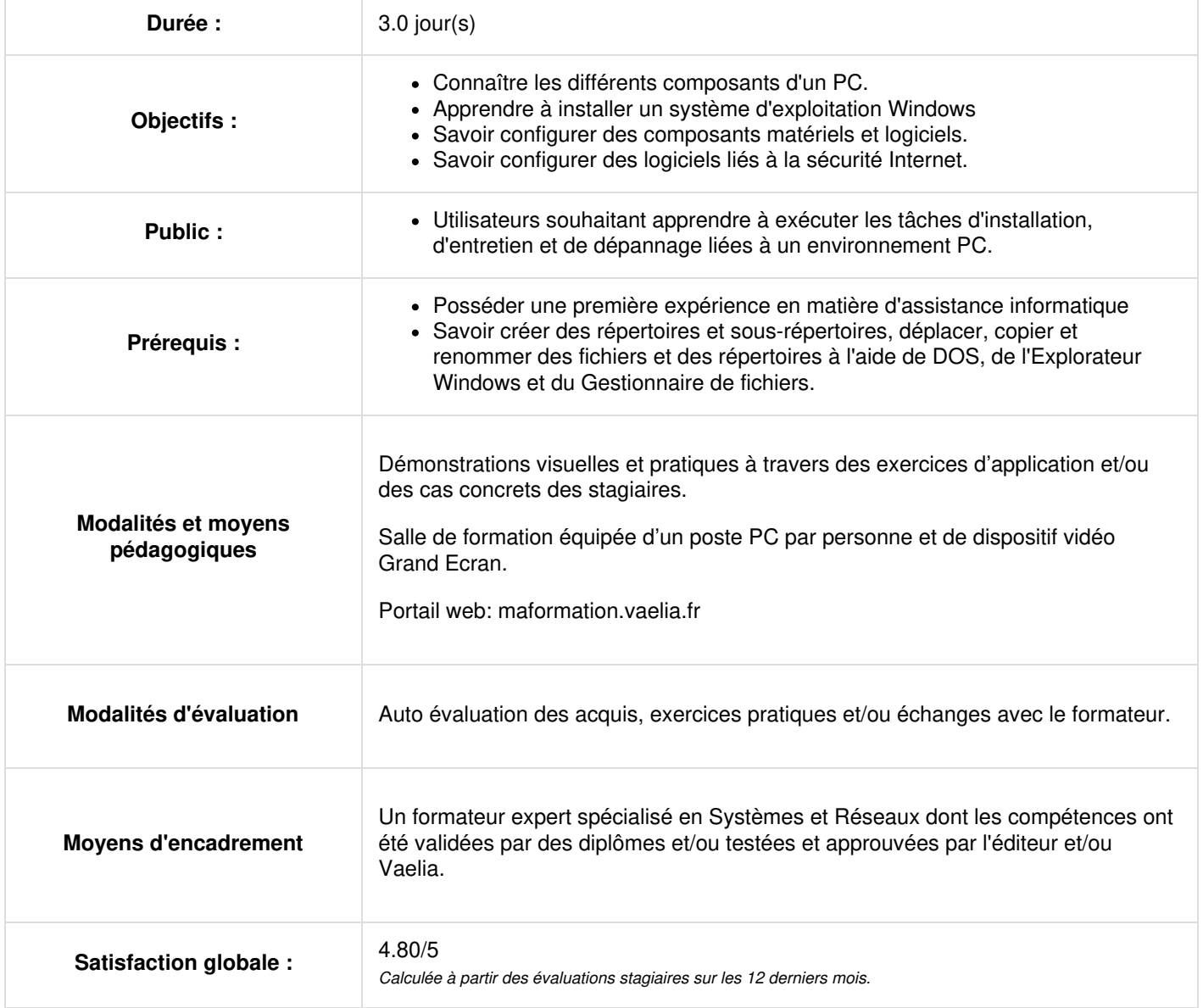

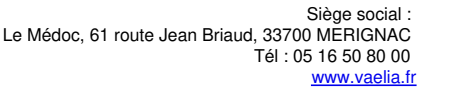

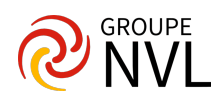

### **Jour 1**

#### **Architecture PC**

- Distinguer Carte mère
- **Identifier Micro-Processeur**
- Déterminer Mémoire
- Différencier Bus informatique
- Ordonner Connecteurs externes
- Formuler Périphériques
- Expliquer Disque dur

#### **Le Bios classique et UEFI**

- Généraliser BIOS / MBR
- Développer UEFI / GPT

#### **Installation et configuration des systèmes d'exploitation Windows**

- Analyser l'Installation de Windows 10 et Windows 11
- Organiser le Partitionnement (MBR et GPT) et formatage d'un disque de Windows 10 et Windows 11
- Catégoriser Les pilotes ou drivers de Windows 10 et Windows 11

## **Jour 2**

#### **Comment ajouter un périphérique ?**

- Illustrer une Imprimante
- Identifier Ecran PC
- Transférer une Clé USB

#### **Etude de Windows 10 et Windows 11**

- Déterminer Fichiers, dossiers
- Choisir un Poste de travail
- Classer Comptes d'utilisateurs
- Employer Dossiers spéciaux (Windows, Documents , Appdata )

#### **Diagnostiquer une panne**

- Évaluer Logiciels de diagnostics (Informations système, gestionnaire de périphériques, etc.)
- Juger Les méthodes de diagnostic

## **Jour 3**

#### **Logiciel malveillant**

- Savoir déterminer un Virus
- Etablir Ver
- Relier Logiciel Espion
- Détecter Phishing

#### **Notions complémentaires**

- Comparer Antivirus Pare-Feu Anti-Spyware
- Juger Windows Update
- Partages De Données
- Connaître Les systèmes d'exploitation serveur
- Nommer La connexion à distance
- Déduire La virtualisation
- Considérer Le cloud

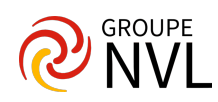